# Git Guide

### Joe Rackham

# 1 Getting Started

#### 1.1 Creating a repo

- git init \*dir name\* creates a new directory suitable to work with git
- git init converts an un-versioned directory into one usable with git

# 2 Managing Git

### 2.1 Configuring

- git config is used to set configuration variables on a global or local level
- These variables are listed in .gitconfig text files.
- --local and --global are used to specify the visibility level; local is default
- git config \*var\* with report the var git config \*var\* \*value\* will update it

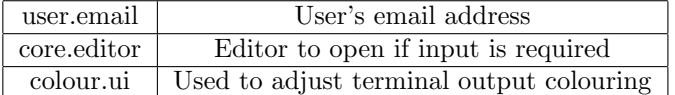

#### 2.2 Aliases

- git config alias.\*abv\* \*cmd\* creates an alias for a command in the git config
- Note that the alias can't include the git command

# 3 Branching & Merging

#### 3.1 Creating a new branch

- git branch \*bname\* creates a new branch
- git checkout \*bname\* begins working on that branch
- The first push has form git push origin \*orig\_branch\* to set the upstream for the branch

### 3.2 Fast-Forward Merging

Can ONLY be use when there is a linear path to the branch head from the parent head:

git checkout \*parent\_branch\* git merger \*child\_branch\*

## 4 Workflow

### 4.1 Committing

- git resest will reset the changes staged for a commit
- The  $-$ -ammend option will update the previous commit instead of creating a new one

### 4.2 Stashing

- git stash will store all changes made since the last commit for a later time
- git stash pop will restore these changes and remove them from the stash
- git stash apply will restore the changes and keep them in the stash
- Stashing ignores un-tracked and ignored files
- git stash save \*msg\* will stash changes with an annotation

#### 4.3 Tracking Changes

- git log details recent changes to the repo
- git blame identifies the author associated with a specific committed line

### 4.4 Undoing Changes

Checkout:

- git checkout \*hash\* sets the working state to that of a previous commit, the head pointer isn't moved
- This puts us in a detached HEAD state where we aren't working on any branch
- git checkout -b \*new bname\* will move any work we do to a new branch so it is not garbage collected

Revert:

• git revert HEAD will create a new commit with the inverse of the last commit

Reset:

• git reset --hard removes the previous commit from the history

#### 4.5 Maintenance

- git clean will delete any un-tracked files; option -n can be used to do a 'dry-run'
- git rm removes a file from the working directory and the git index

#### 4.6 Rewriting History

- git rebase facilitates changing multiple or older commits
- Public commits should never be rebased
- git squash uses rebasing to combine multiple commits into one for a clean